### **"Agile Knowledge Engineering – Methodology, Concepts and Applications"**

#### **SörenAuer**

Uni Leipzig GK "Wissensrepräsentation" & Abt. Betriebliche Informationssysteme auer@informatik.uni-leipzig.de

#### **Outlook**

**Problem: Enable users, domain experts and knowledge engineers to collaborate efficiently in building knowledge bases?**

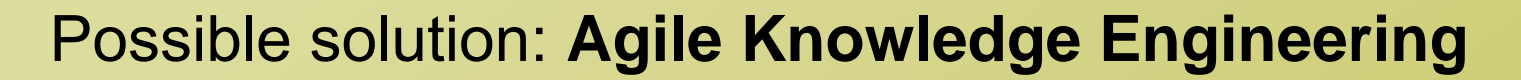

Agile methodologies gain increasing importance:

- Software Engineering Extreme Programming
- Web Content Management Wiki Wiki Webs

For Semantic Web data **an agile KE methodology amplifies the need to keep track of changes** and to rapidly query, aggregate and visualize information.

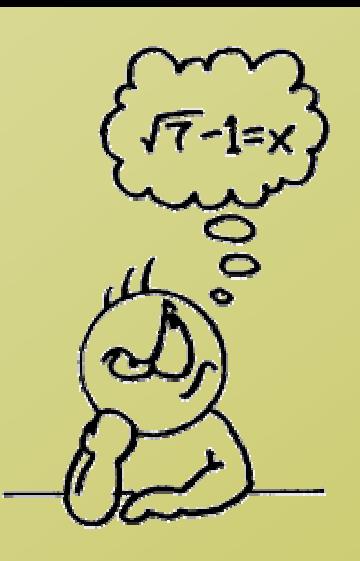

### **Agenda**

- **1.RapidOWL: Agile knowledge engineering methodology**
- 2.Enabling agility: Ontology evolution and data migration
- 3.RDF query caching: Accelerate querying and aggregation
- 4.Powl: framework for Semantic Web application development
- 5.OntoWiki: Semantic Web application supporting RapidOWL
- 6.. "Vernetzte Kirche": RapidOWL use case

#### **Methodology**

### **Existing Methodologies**

#### **Uschold's methodology**

- •Identification of the ontology's purpose
- •Capture key concepts & relationships in unambiguous textual form
- •Mapping onto precise terminology
- •Coding in formal KR language, integrating with existing ontologies
- •Evaluation and documentation for modification and reuse

#### **Grüninger and Fox**

- •Similar to Uschold
- •Check competency of the ontology (informal questions)

#### **Methontology**

- •More complex (incl. project management and support activities)
- •Waterfall based development process model
- • Iterates through phases: specification, knowledge acquisition, conceptualization, integration, implementation, evaluation, documentation

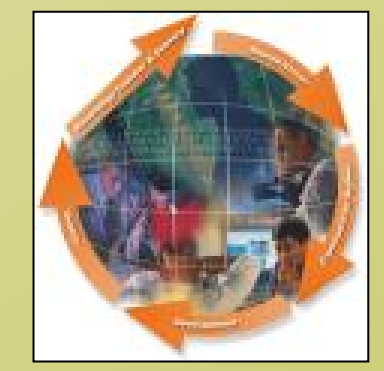

### **Problems of Existing Methodologies**

Task is starting point (i.e. construct ontology with usage scenario in mind):

- •Requires significant initial effort
- •Makes changes to and reuse of the resulting ontologies inherently hard (cf. Holger Knublauch – XP.K)

Analogous to SW Development Methodologies:

•Do not respect specific KE characteristics

→ **virtually not used in practice** (cf. Report of the EMISA-Forum)

### **Specific Characteristics of KE**

- •Not a Business in itself
- •No Unique Knowledge Serialization
- Spatial Separation of Actors
- Involvement of a Large Number of Actors
- Single, precise usage scenario either not (yet) known or not (easily) definable

### **RapidOWL - An Agile Methodology**

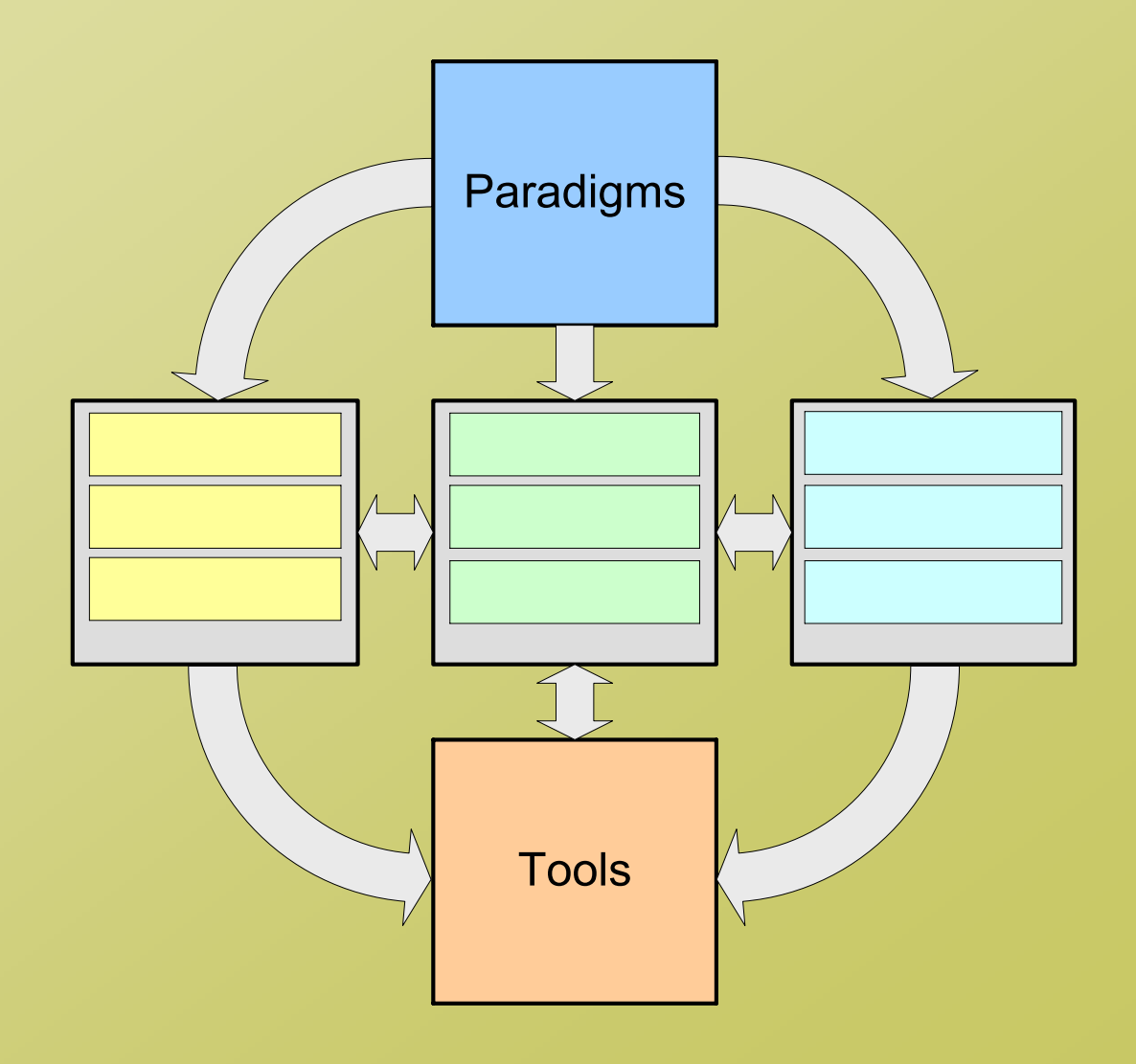

# **RapidOWL**

Sketch of an agile KE methodology inspired by XP: **Paradigms:**

- Generic architecture of knowledge-based systems
- RDF Data Model
- Web Technologies

#### **Tools:**

• Powl, Protégé, OntoWiki

#### **Models:**

• Semantic Web Layer (RDF, RDF-Schema, OWL, upper-level & domain ontologies)

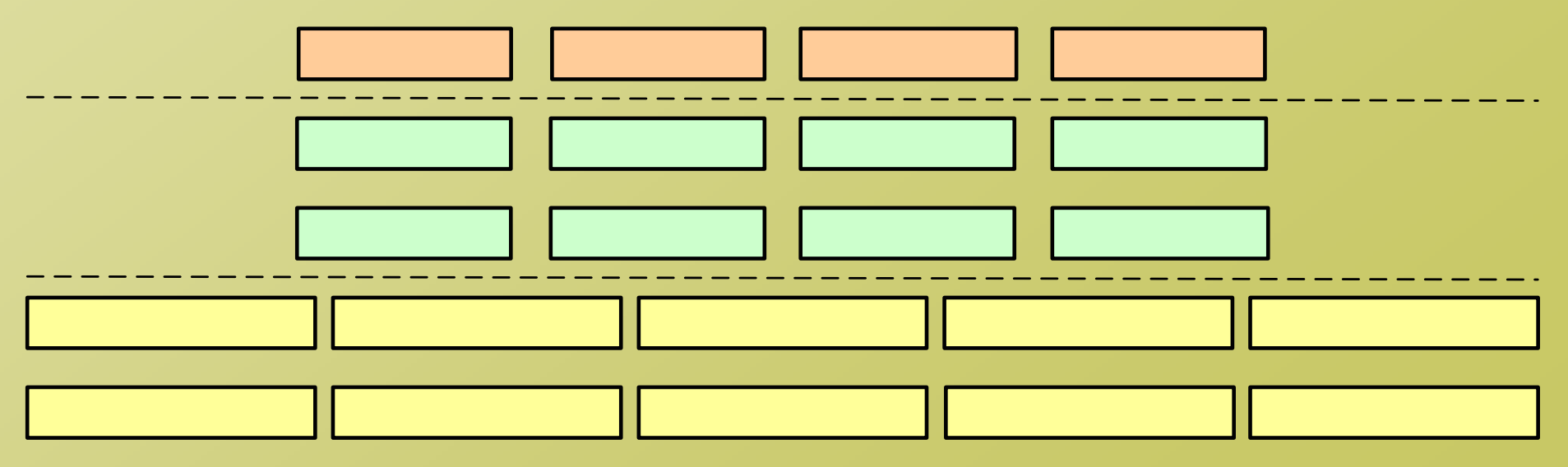

#### **Methodology**

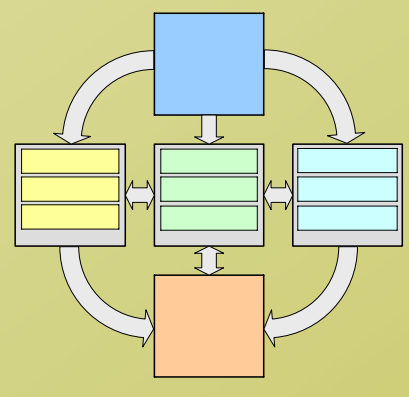

# **RapidOWL Collaboration**

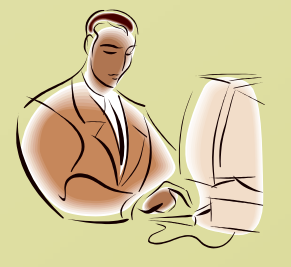

**Developer** Generates views Manages releases Maintains the system

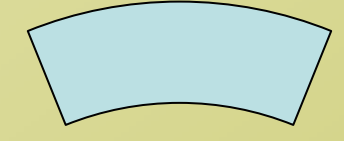

**Transparent RapidOWL Knowledge Base** (RDF-S/OWL ontology and instance data)

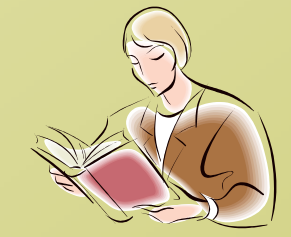

**Domain expert & User** Contributes instance data Provides feedback Votes about correctness

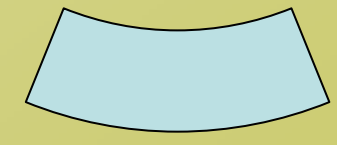

#### **Knowledge Engineer**

Supervises modelling and evolutionensures modelling standards

#### **Domain expert**

Modells and refines ontology Integrates existing information

### **Agenda**

- 1.RapidOWL: Agile knowledge engineering methodology
- **2.Enabling agility: Ontology evolution and data migration**
- 3.RDF query caching: Accelerate querying and aggregation
- 4.Powl: framework for Semantic Web application development
- 5.OntoWiki: Semantic Web application supporting RapidOWL
- 6.. "Vernetzte Kirche": RapidOWL use case

### **RDF Basics**

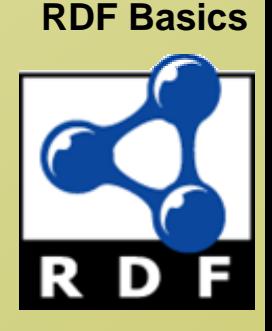

**Literal**: string with either language identifier (plain) or datatype (typed).

**Blank Node:** Set of blank nodes, set of URI references, and set of literals are pairwise disjoint. Otherwise, set of blank nodes is arbitrary.

A **Statement** is a triple *(S,P,O)*, where

- •*S* is either URI reference or blank node (Subject).
- •*P* is URI reference (Predicate).
- •*O* is either URI reference or literal or blank node (Object).

A **Graph** is a set of statements.

**set of nodes** of a graph = set of subjects and objects **blank nodes** of a graph = subset consisting only of blank nodes.

Graphs *G* and *G'* are **equivalent**  $\leftrightarrow$  bijection *M* between the sets of nodes:

- *1. M* maps blank nodes to blank nodes.
- *2. M(lit)=lit* for all literals *lit* which are nodes of *G*.
- *3. M(uri)=uri* for all URI references *uri* which are nodes of *G*.
- 4. Triple *(s,p,o)* is in *G* <sup>↔</sup> triple *(M(s),p,M(o))* is in G'.

# **Example**

**http://auer.cx/Soeren hasAddress \_:soerenaddress**

- 
- **\_:soerenaddress city "Leipzig"**
- **\_:soerenaddress zip "04105"**

#### *Subject Predicate Object*

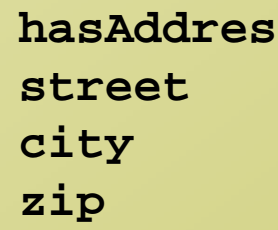

**\_:soerenaddress street "Wettiner-Str. 8"**

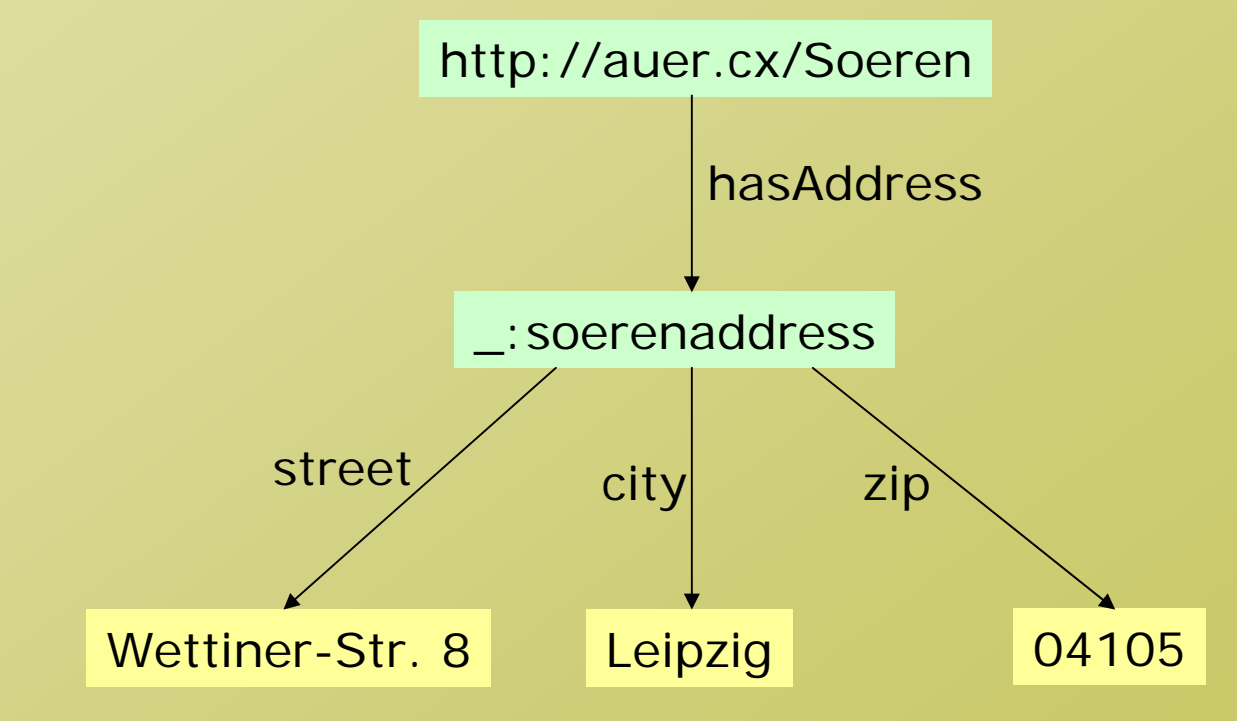

# **Problem 1: Consistent Evolution**

### Consistent Evolution on different levels of Knowledge Representation

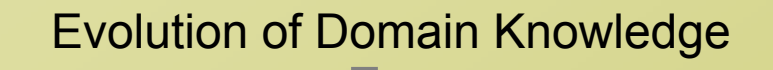

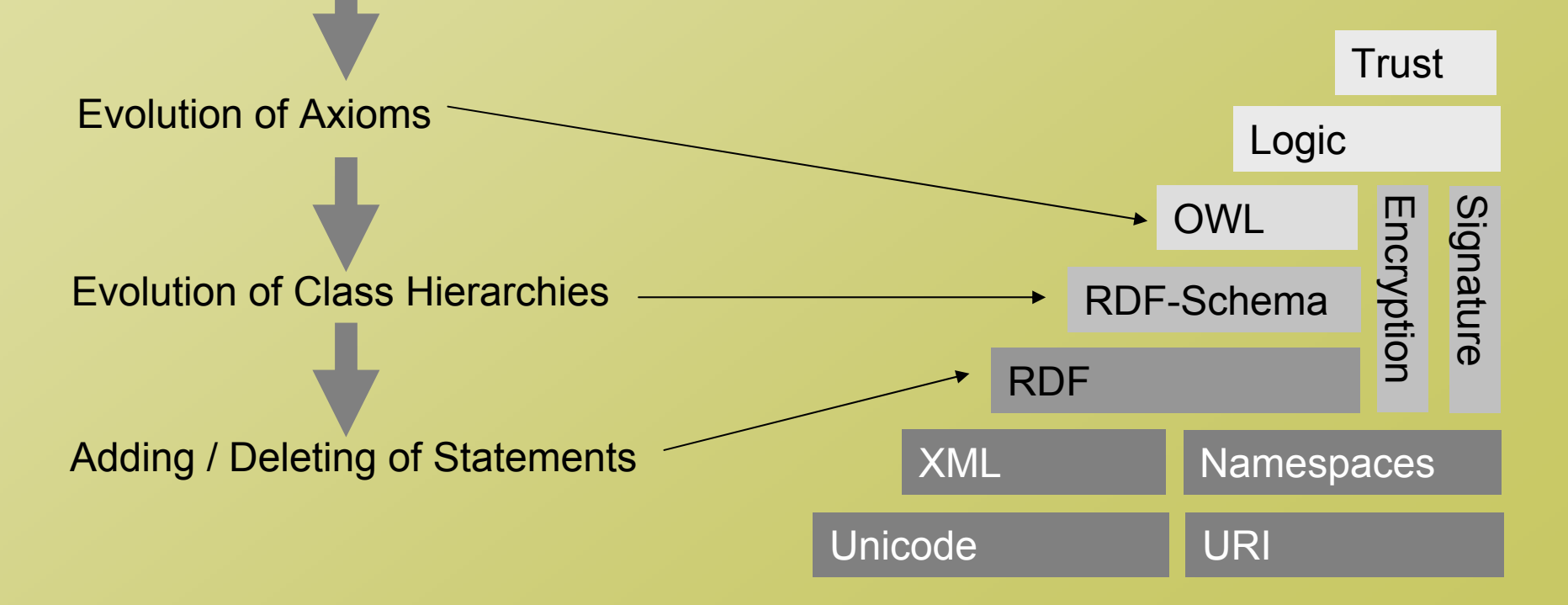

### **Problem 2: Distributed Evolution**

Respect the distributed character of the Web

**Person rdf:type owl:Class namerdfs:domainPersonnationrdfs:domainPersonstreetrdfs:domainPersoncity rdfs:domain Person zip rdfs:domain Person**

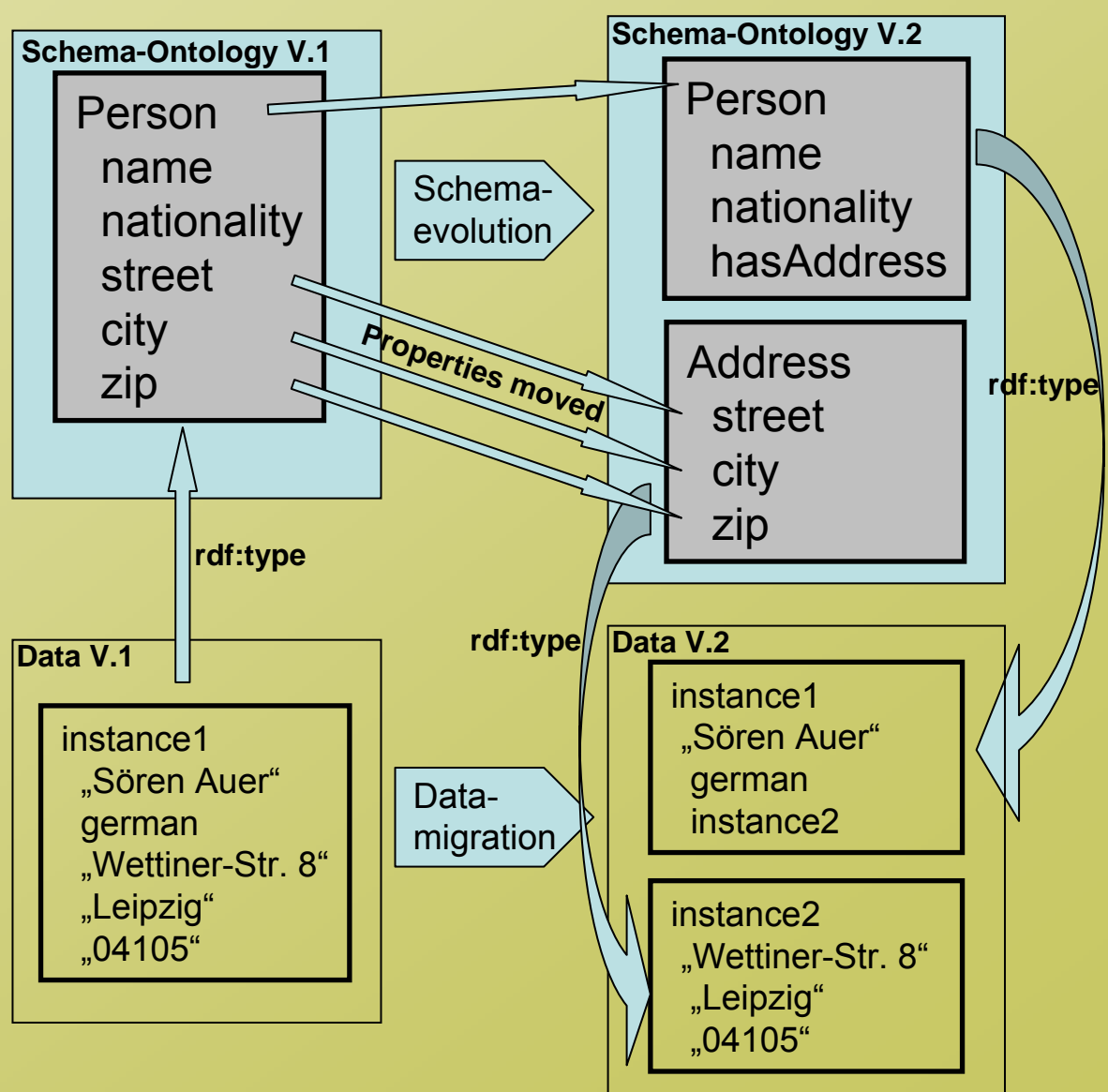

### **Atomic Changes**

- A graph is **atomic** if it may not be split into two nonempty graphs whose blank nodes are disjoint.
- A atomic graph *C G* is said to be an **Positive Atomic Change** on a graph *G* if the sets of blank nodes occurring in statements of *G* and *C G* are disjoint. Example: **Adress rdf:type owl:Class**

 $\bm{Apl}$ +(G,  $\bm{C_G}$ ) = G  $\cup$   $C_G$  = G'  $\,$  ( $C_G$  is applied to  $G$  with result  $G$   $\,$ 

A subgraph  $C_{\scriptscriptstyle{G}}$  of  $G$  is said to be a **Negative Atomic Change** on a graph  $G$  if *C G* is atomic and contains all statements of *G* whose blank nodes occur in the statements of *C G*.

Example: **street rdfs:domain Person**

**Apl (G,**  $\textbf{\emph{C}}_{_{\textbf{\emph{G}}}}$ **) = G \**  $C_{_{\textbf{\emph{G}}}}$  **= G' (** $C_{_{\textbf{\emph{G}}}}$  **is applied to**  $G$  **with result**  $G$  $\rangle$ 

## **General Changes**

Positive and Negative Atomic Changes = **Changes of Level 0**

**Changes of higher levels** are defined inductively:

*At* = set of atomic changes.

General changes are sequences over *At:*

*Changes(At)* = smallest set containing the empty sequence *()* and closed with respect to the following condition:

if {C<sub>1</sub> , … C<sub>k</sub> }  $\subseteq$  Changes(At)  $\cup$  At, then  $\,$  (C<sub>1</sub> , … , C<sub>k</sub>)  $\epsilon$  Changes(At).

**Changes of level at least n** - Ch(n) - are defined inductively: Every change has a level at least 0, i.e. Ch(0) = Changes(At). If  $C_{_1}$  , … ,  $C_{_k}$  are changes in  $Ch(n)$ , then  $(C_{_1},\text{ ... }, C_{_k})\in Ch(n\texttt{+}1).$ 

A **change C is of level (exactly) n** if *C*  ∈ *Ch(n) \ Ch(n+1)*.

**Application functions** *App +* **,** *App-* **may be extended to** *App(G,C)* first argument is a graph, second argument a change. *App* is recursively defined on the level of the second argument *C*.

### **Example: General Change**

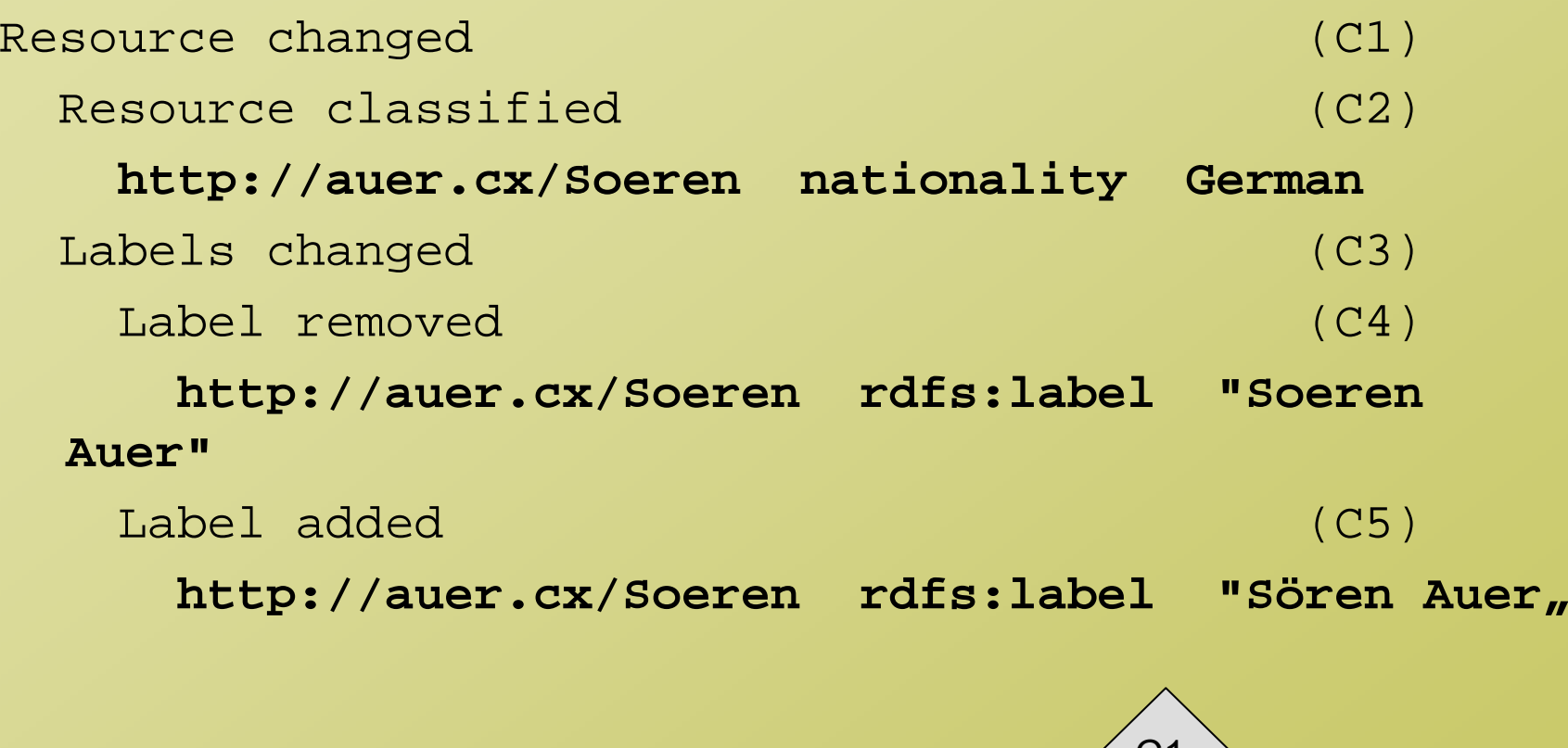

Corresponding sequence of atomic changes: **(C2,C4,C5)**

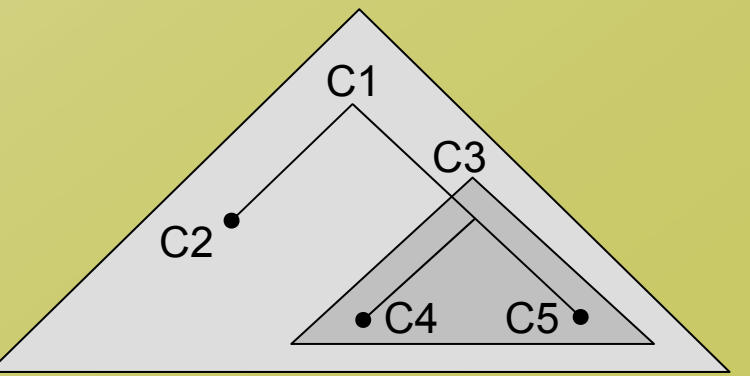

### **Statement Level Compatibility**

Tracking changes enables linear undo / redo. To selectively rollback changes - compatibility concept needed:

#### **Compatibility of a Positive Atomic Change with a Graph:**

A Positive Atomic Change  $C_{\scriptscriptstyle{G}}$  is compatible with a graph  $G'$ , iff  $C_{\scriptscriptstyle{G}}$ 'ositive Atomic Change  $C_{\scriptstyle \! G}$  is compatible with a graph G′, iff  $C_{\scriptstyle \! G}$  is not<br>equivalent to some subgraph of G′.

#### **Compatibility of a Negative Atomic Change with a Graph:**

A Negative Atomic Change  $\mathsf{C}_\mathsf{G}$  is compatible with a graph G', iff  $\mathsf{C}_\mathsf{G}$ legative Atomic Change C<sub>G</sub> is compatible with a graph G', iff C<sub>G</sub> is<br>equivalent to some subgraph of G'. of G'.

#### **Compatibility of a Compound Change with a Graph:**

A compound change  $\mathsf{C}_{\mathsf{G}^{\cdot}}$  is compatible with a graph G, iff

- $\bullet$ the first atomic change in the corresponding sequence of atomic changes (C $_{1}$ ,...,C $_{\sf n}$ ) is compatible with G and results in G $^{\sf 1}$
- every following atomic change  $C_i$  (1<i<=n) from the sequence is compatible with the intermediate graph G $^{i+1}$  and its application results in G<sup>i</sup>.

### **Representation and Annotation**

Changes can be represented and annotated using RDF itself:

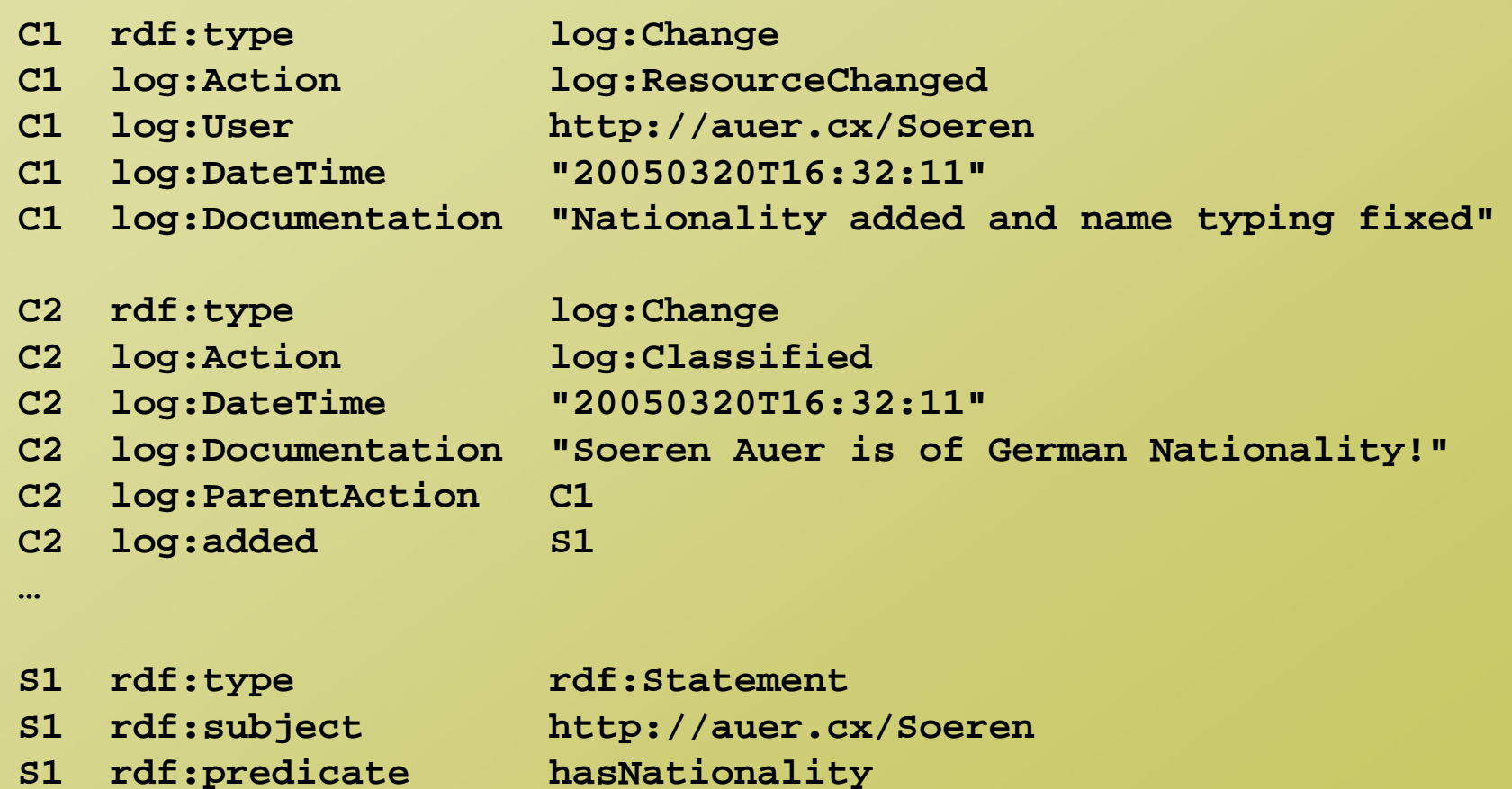

**German**

**…**

**S1 rdf:object**

#### **What have we got so far:**

- •Description of arbitrary changes of different levels of detail
- Notion of compatibility on the level of statements

#### **What is missing:**

- $\bullet$ Only considered arbitrary RDF knowledge bases, what about higher conceptual levels, ontologies?
- Can we classify changes on higher concetual levels?

…

…

### **Basic Evolution Patterns for Classes**

class added (-) class removed (+) class equivalence change

restriction change

- • cardinality change
	- lowerbound change
		- lowerbound added (+)
		- •• lowerbound removed (-)
		- •• lowerbound modified
			- lowerbound lower (-)
			- lowerbound higher (+)

#### superclass change

- •• superclass added (+ - inheritance of restrictions)
- •• superclass removed (+ usage of inherited properties)
- •• superclass modified
	- superclass changed to subclass (+)
	- superclass changed to superclass (+)

From WonderWeb Deliverable D14Insufficient to capture the intentions of changes!!!

### **Example: Class Deletions**

#### **Class deletion effects:**

- •former instances less specifically typed,
- •former direct subclasses become independent top level classes,
- •properties having the class as domain become universally applicable,
- •properties having the class as range will lose this restriction,

#### **How to deal with:**

- •**Instances** 
	- Reclassify to superclass
	- Delete
- •**Subclasses** 
	- Delete
	- Reassign in the class hierarchy
- • Properties having the class as domain or range
	- Extend domain and range
	- Restrict domain and range

### **Ontology Evolution Patterns**

#### **Delete complete subtree**:

- •delete instances
- $\bullet$ delete subclasses
- •delete directly attached properies

#### **Cut class off**

- •delete instances
- •reassign subclasses to superclass
- •change domain of directly attached properies to superclass

#### **Merge class with superclass**

- •reclas sify instances to superclas s
- •reassign subclasses to superclass
- •change domain of directly attached properies to superclass

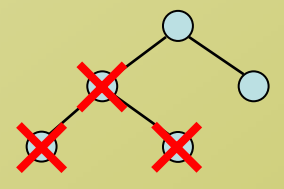

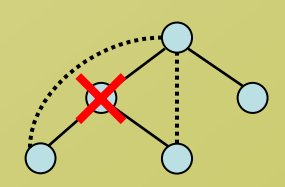

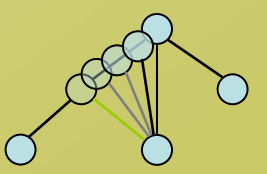

# **Data Migration**

#### **Evolution Pattern: Move Property**

```
foreach triple (?i1,rdf:type,C1) in G
 find triple (i1,P1,?v) in G
  foreach triple (i1,P2,?i2) in G
   add triple (i2,P1,v) to G
   del triple (i1,P1,v) from G
```
#### **Evolution Pattern: Slit Class**

```
add triple (C1,rdf:type,owl:class) to 
G
foreach triple (?i1,rdf:type,C) in G
 create new instance identifier iadd triple (i,rdf:type,C1) to G
 add triple (i1,P,i) to G
foreach moved property P
 PropertyMove(C,C1,P)
```
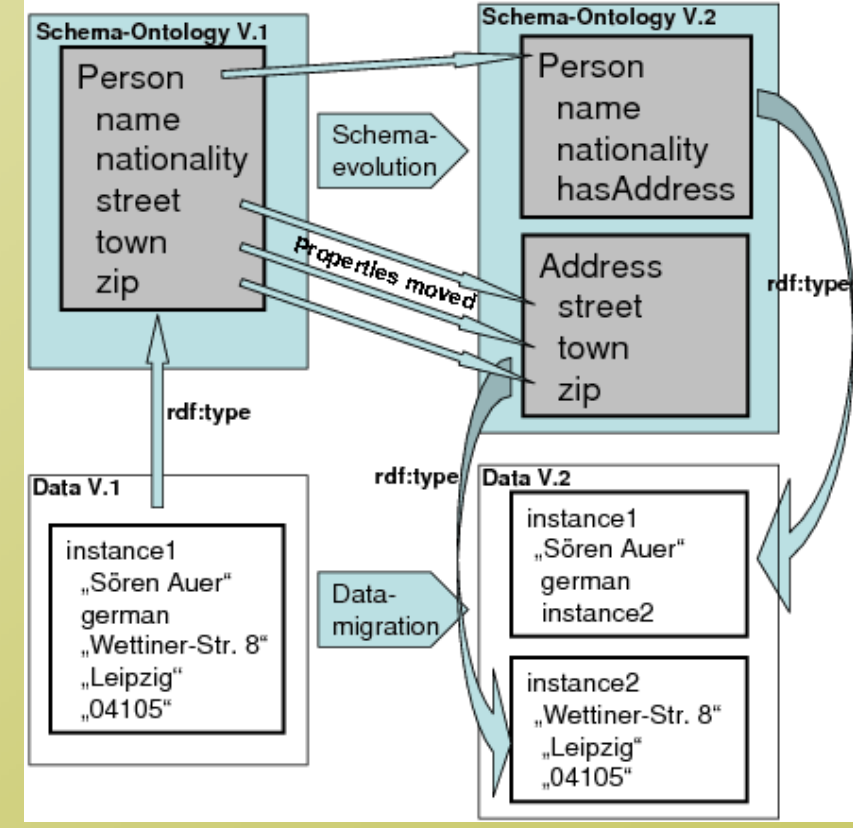

#### **Agenda**

- 1.RapidOWL: Agile knowledge engineering methodology
- 2.Enabling agility: Ontology evolution and data migration
- **3. RDF query caching: Accelerate querying and aggregation**
- 4.Powl: framework for Semantic Web application development
- 5.OntoWiki: Semantic Web application supporting RapidOWL
- 6.. "Vernetzte Kirche": RapidOWL use case

# **Problem 2: Rapid RDF Querying**

Crucial to rapidly **extract, aggregate and rearrange RDF data** for visualization, editing, syndic ation

•usually time consuming and resource demanding (real life data, scale well)

Compared to RDBMS, **triple stores are slower**:

- $\bullet$ fields in relational database schema are typed (indexed efficiently)
- •in triple stores, this efficiency is lost to flexibility

In a short time period usually only small KB changes => high probability that a query to the KB will return the same result Queries are executed often

Query analysis shows, on which KB changes different results will be returned.

Meanwhile **caching:**

=> improved usability and response times of SW applications

### **Example**

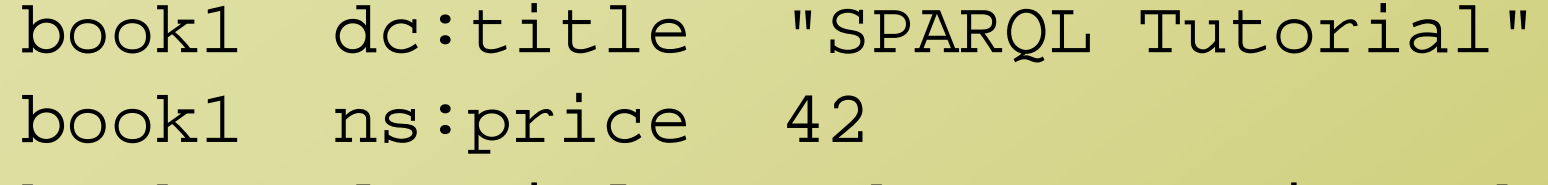

book2 dc:title "The Semantic Web"

book2 ns:price 23

SPARQL query to return the title and the price of resources, whose price is less than 30:

```
SELECT ?title ?price
  WHERE (?x dc:title ?title)
        (?x ns:price ?price)
 AND ?price < 30
```
**RDF Caching**

### **Graph Patterns and Solutions**

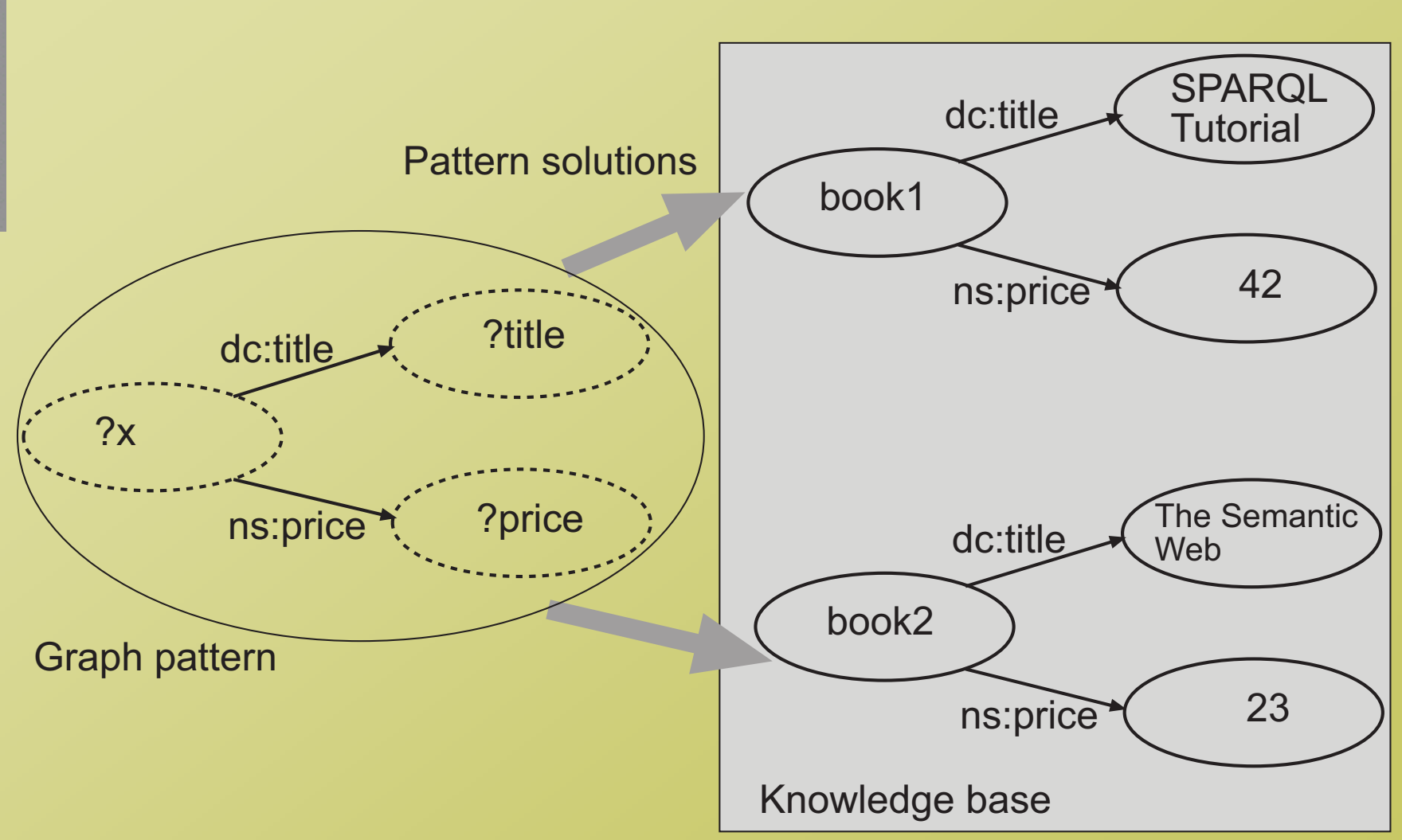

# **Proposition: Solution Invariance**

- G: graph
- C: atomic change on G leading to G'.
- P: graph pattern
	- every contained triple pattern contains at least one URI reference
	- sets of URI references occurring in the atomic changes of C and P are disjoint.
- Then a substitution S is a pattern solution of P on G iff S is a pattern solution of P on  $G'$ .

# **Benchmark 100k Queries**

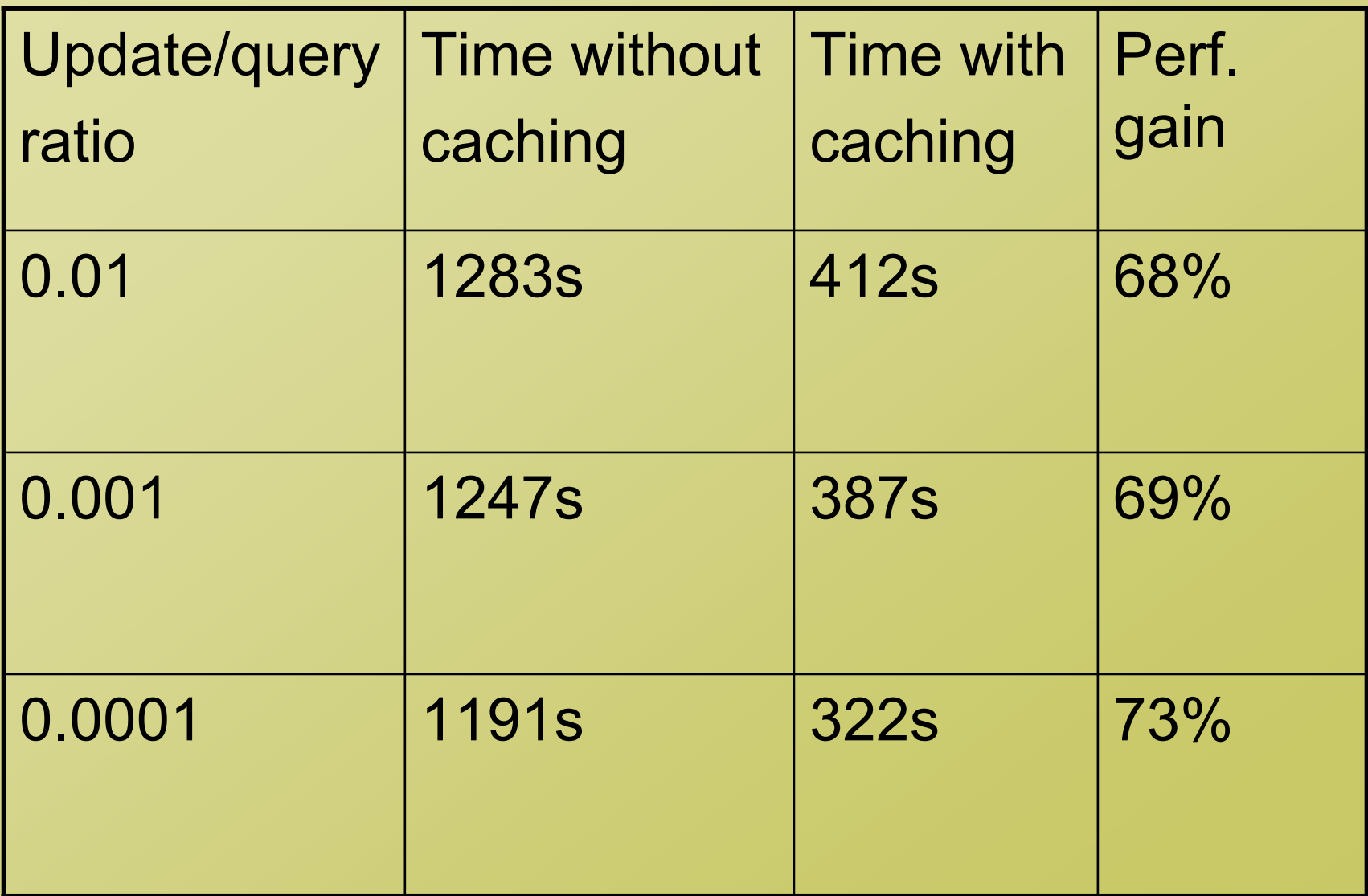

#### **Agenda**

- 1.RapidOWL: Agile knowledge engineering methodology
- 2.Enabling agility: Ontology evolution and data migration
- 3.RDF query caching: Accelerate querying and aggregation
- **4.Powl: framework for Semantic Web application development**
- 5.OntoWiki: Semantic Web application supporting RapidOWL
- 6.. "Vernetzte Kirche": RapidOWL use case

•

# **Tool support: Powl**

- **Opensource**,
- • **Web-based**, for most deployed Web technologies (PHP/MySQL)
- •Semantic Web **development platform**
- $\bullet$ Allows parsing, storing, querying, manipulating, versioning, serving and serializing RDF-S and OWL
- •**• In a collaborative** web enabled environment

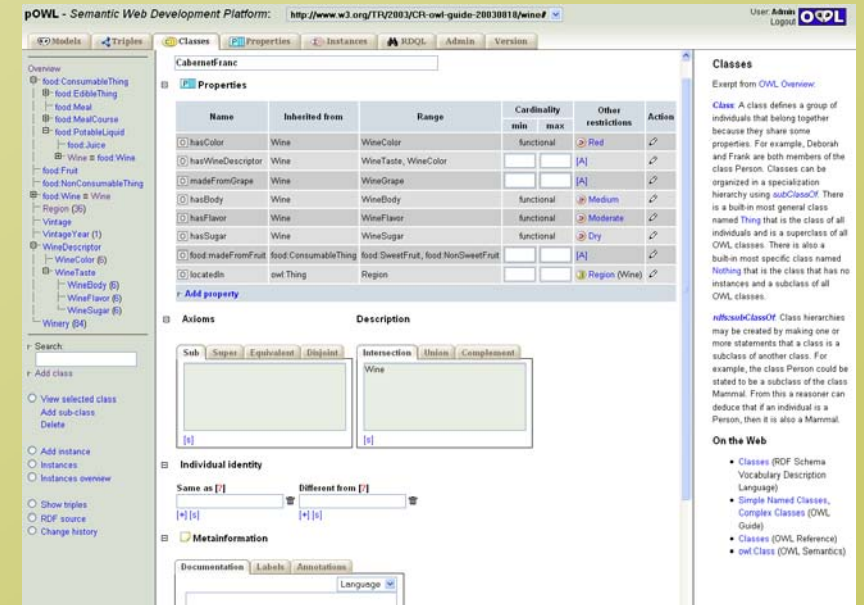

- •Supports different views on a KB: e.g. Triples, Serialization, DB like
- •May and is used as a **foundational framework for Semantic Web applications**.
- •http://powl.sf.net

### **Architecture**

- •*Powl store* – SQL compatible relational database backend
- • *RDFAPI (RAP), RDFSAPI, OWLAPI* – layered APIs for handling RDF, RDF-Schema (RDFS) and OWL
- $\bullet$  *Powl API* – containing classes and functions to build web applications on top of those APIs
- • *User interface* – a set of PHP pages combining widgets accessing (browsing, viewing, editing) model data in a Powl store.
- •**Supports** Versioning & Caching

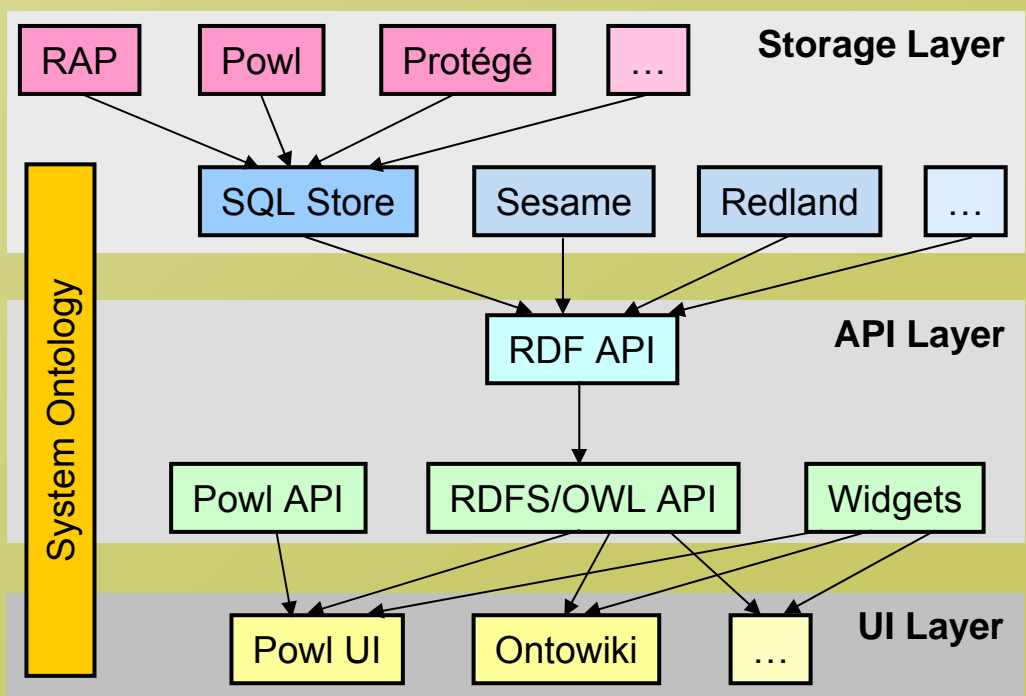

### **Agenda**

- 1.RapidOWL: Agile knowledge engineering methodology
- 2.Enabling agility: Ontology evolution and data migration
- 3.RDF query caching: Accelerate querying and aggregation
- 4.Powl: framework for Semantic Web application development
- **5. OntoWiki: Semantic Web application supporting RapidOWL**
- 6.. "Vernetzte Kirche": RapidOWL use case

# **OntoWiki – Supporting Agile KE**

Close in the spirit to existing Wiki systems Triples not texts: technologically independent & complementary to Wikis Differs from strategies to integrate Wiki systems and SW (embed triples into Wiki texts in special syntax)

Obstacles:

- •**Usability:** more and more syntactic possibilities counteracts ease of use
- •**Redundancy:** answering real-time queries requires triple store
- •**Scalability:** changes involving statements with different subjects don't scale

#### Apply Wiki paradigm: **``making it easy to correct mistakes, rather than making it hard to make them''**.

Rapidly simplify instance data presentation & acquisition from & for end users.

View Ontologies as "information maps":

- • each node of the information map is intuitively visually represented in a generic but configurable way & interlinked to related digital resources.
- enable incremental enhancement of knowledge schema as well as the instance data

### **Requirements**

- •**Intuitive display and editing** of instance data,
- • **Semantic views**, allow generation of different views and aggregations
- $\bullet$  **Versioning and Evolution**, tracking of changes for review & selective rolled-back, transformation of structure & data
- $\bullet$  **Semantic search**, easy to use full-text search on all literal data, search results will be filtered and sorted semantically
- • **Community support**, discussions and comments on smallest possible information chunks, votings about correctness
- •**Online statistics**, interactively measure popularity of content
- •**Reasoning,** Ensuring terminological consistency

# **OntoWiki Prototype**

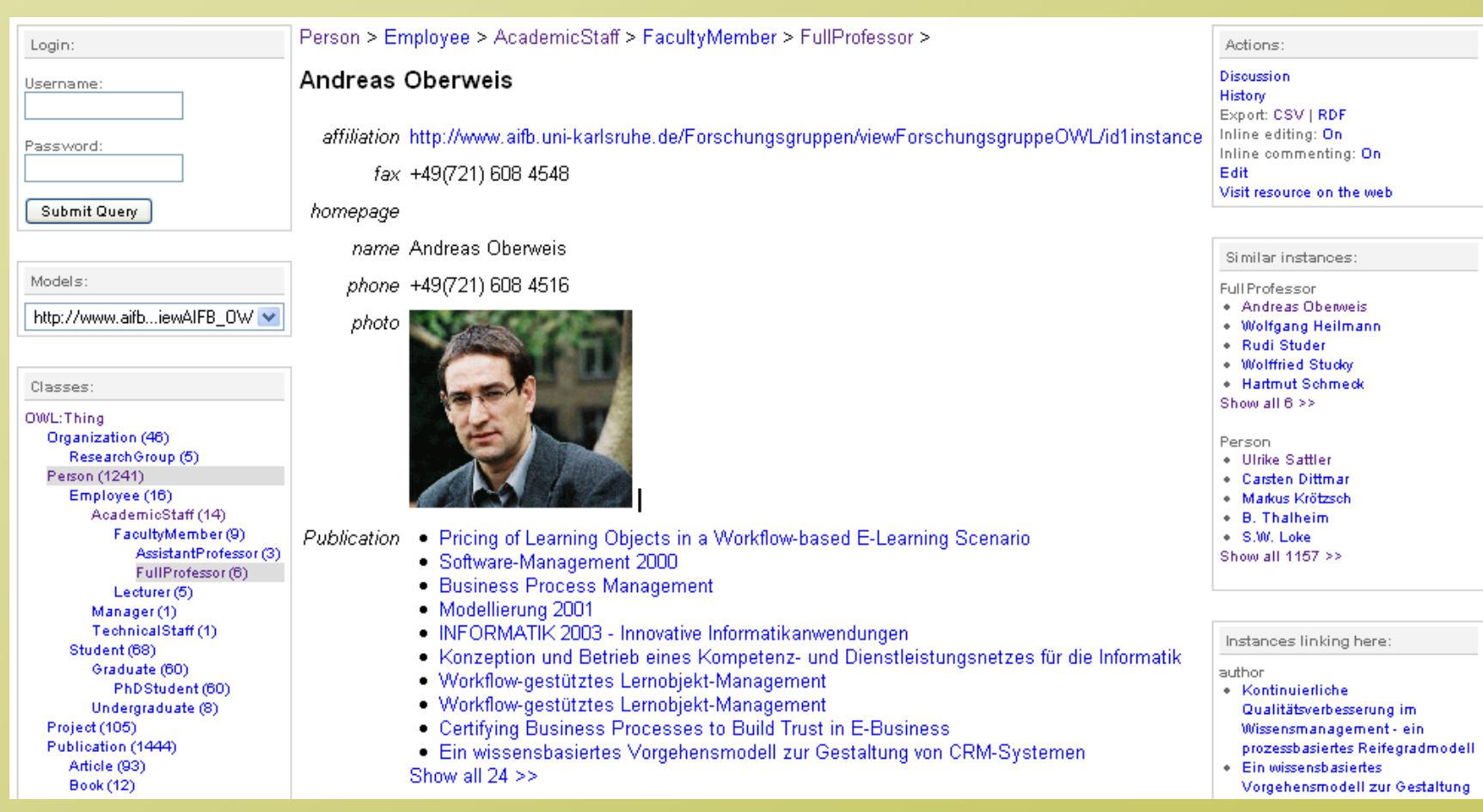

# **Display: RDF Templates**

Design Goals:

- •easy to learn and use,
- •focused on text-oriented RDF, RDF-S and OWL display paradigms,
- • suitable for rendering different output formats like XML dialects (such as HTML, or SVG), plain text formats (such as BibTeX), and others,
- •built on existing Web technology, and
- •extensible for more specialized needs.

```
<rwt:template language="SPARQL"
```
query="SELECT ?book,?title WHERE (?book <dc:title> ?title)">

```
<
a href="{book|plain}">{title}</
a><br />
```
</**rwt:template** >

pOWL - RDFS/OWL Ontology Browser - Mozilla Fi... [-] [D] X

http://www.aifb.uni-karlsruhe.de/Personen/viewPerso

**Edit RDF triple** Subject:

 $[s]$ 

Predicate:

# **OntoWiki Authoring**

swrc:FullProfessor >

#### **Andreas Oberweis**

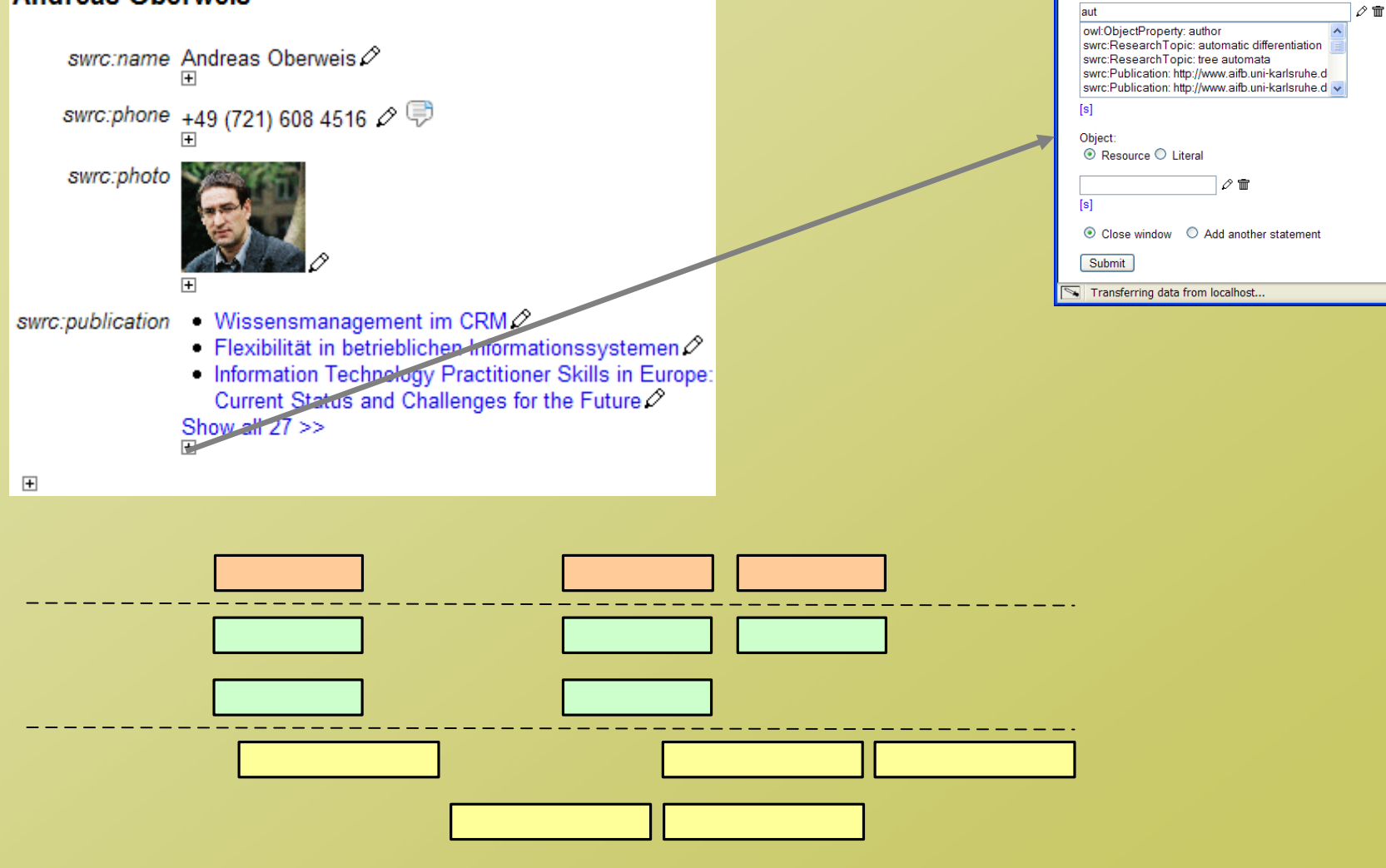

### **Community Collaboration**

#### **Andreas Oberweis**

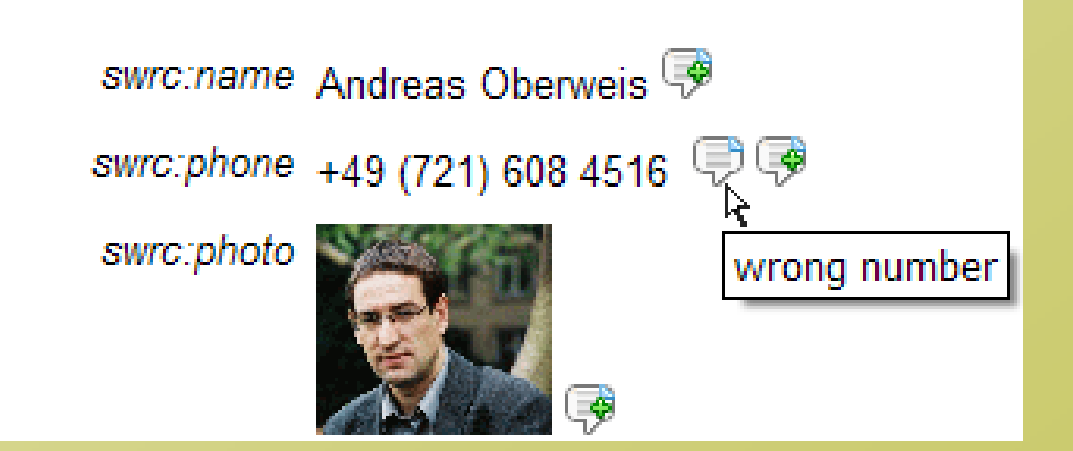

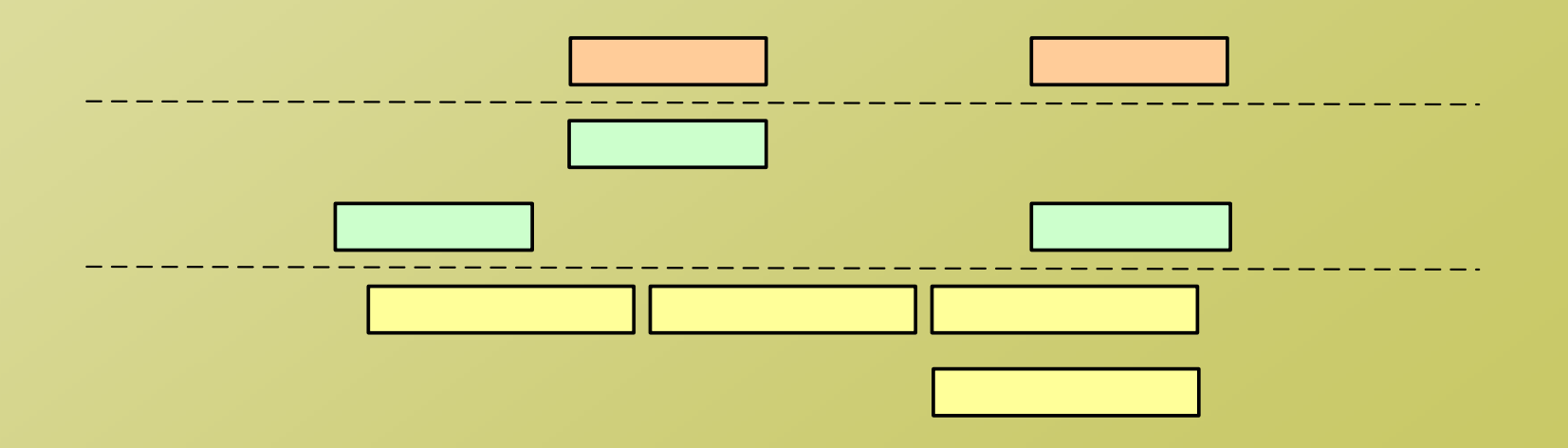

### **Semantic Search**

#### Search

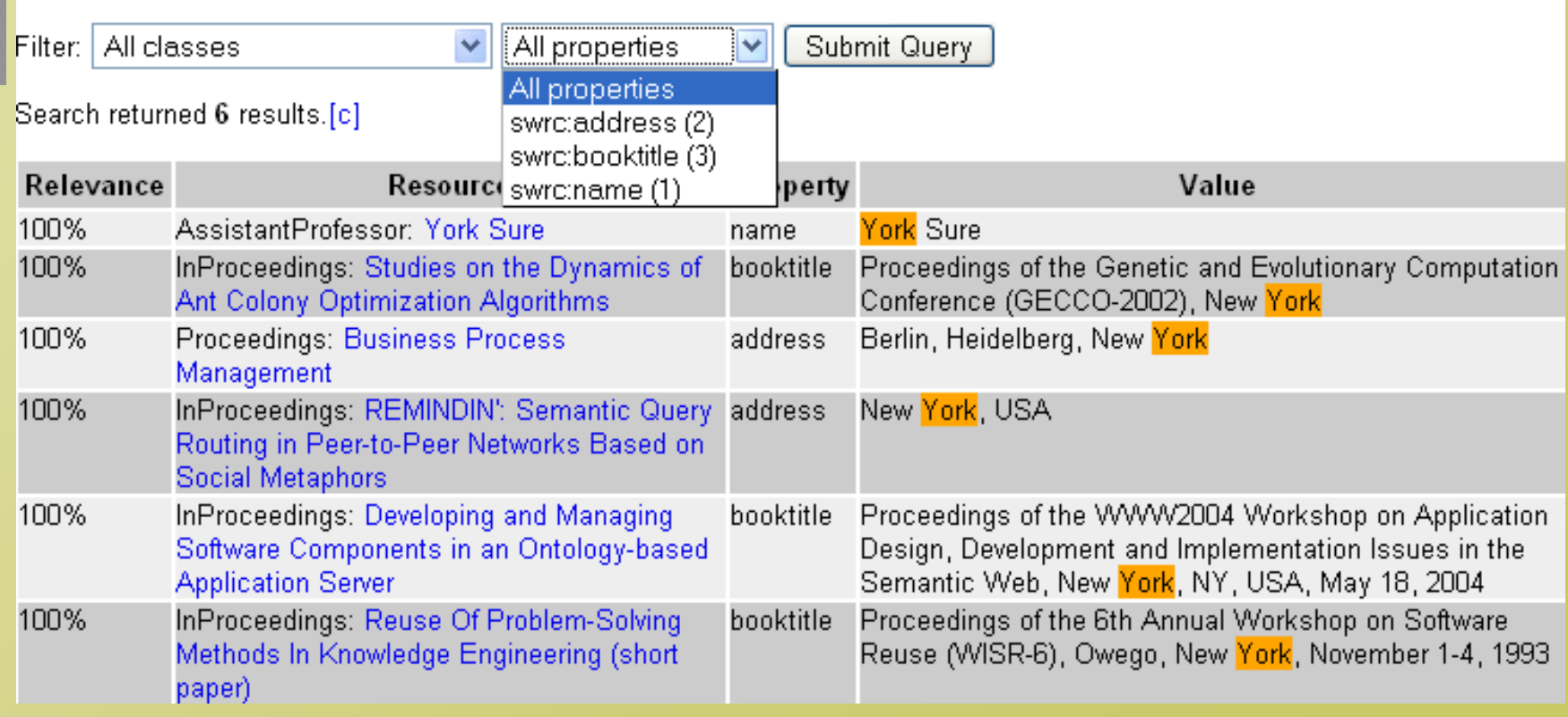

#### **Agenda**

- 1.RapidOWL: Agile knowledge engineering methodology
- 2.Enabling agility: Ontology evolution and data migration
- 3.RDF query caching: Accelerate querying and aggregation
- 4.Powl: framework for Semantic Web application development
- 5.OntoWiki: Semantic Web application supporting RapidOWL
- **6. "Vernetzte Kirche": RapidOWL use case**

### **! Initial Situation**

#### **Lutheran Church** in Bavaria:

- • ~2000 affiliated clerical, cultural or charitable communities, organizations, societies
- •separate organizational structure
- different spheres of activities, websites, contact information …
- low budget, few resources

#### **Problem:**

- Preserve diversity
- Final usage scenarios not precisely defined
- •Integrate information according to various classifications
- Web portal interlinking all these resources
- •Easy info access in different ways for humans & machines

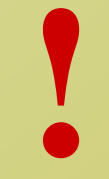

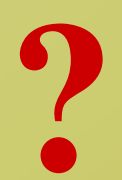

# **Information Integration Problem**

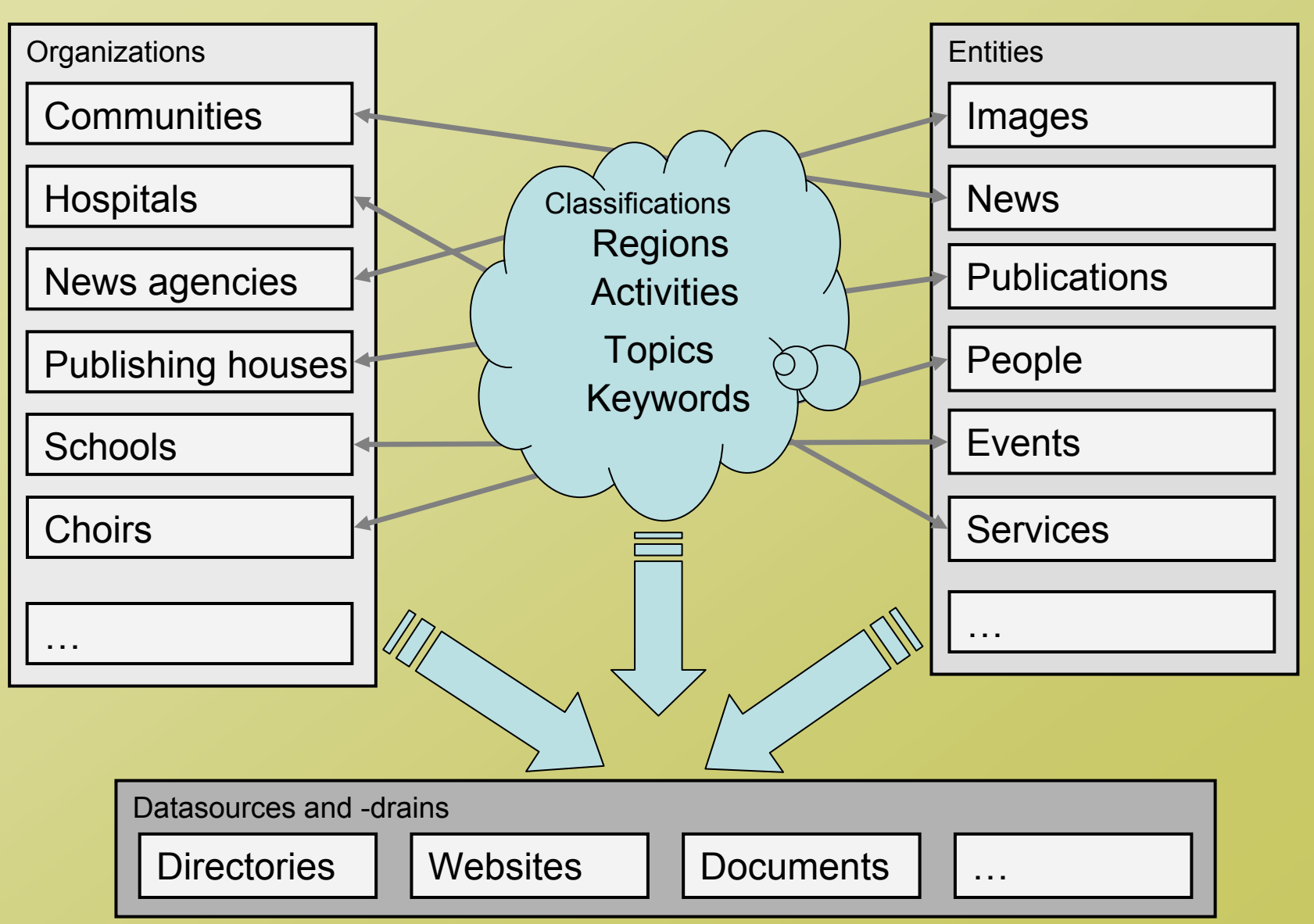

#### **RapidOWL**

#### **Semantic Web application**

- • collect information and meta data fromdistributed sources (diverse ownerships),
- • integrate information into common, extensible conceptual model
- representation on the Web, exposing as many semantic relations as possible

#### **Metadata initiative**

- •focused on religious related content
- • support individuals and organizations accordingly with its application.

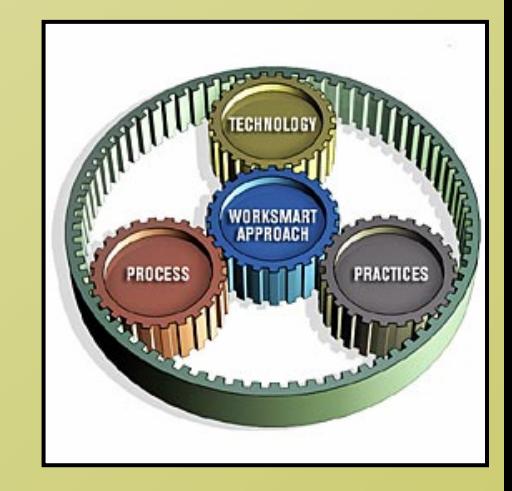

### **Structuring Information**

Challenge:

 $\bullet$ find integrated conceptual model for the information, flexible enough to allow integration of new information

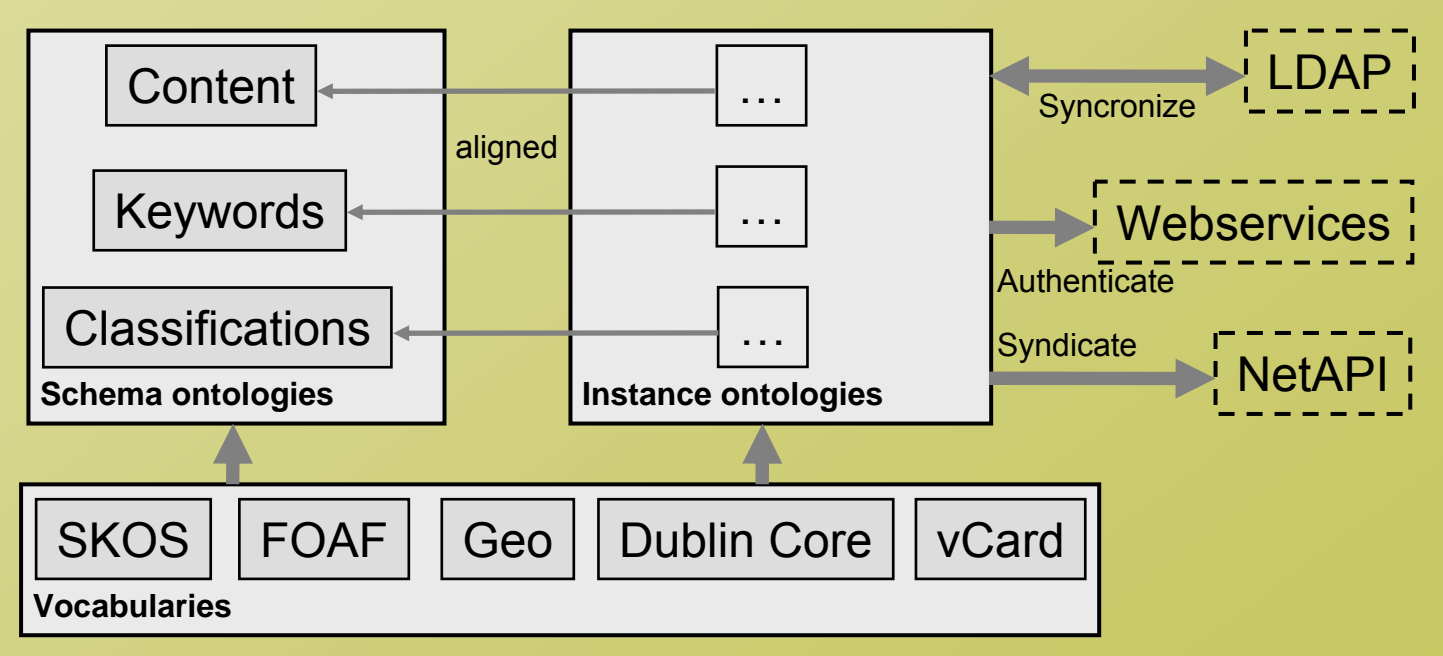

### **Ontology**

#### **Main concepts** (or classes):

- •**Organizations**
- •**Content** Images, Books, News, Events, Journals

#### Organizations - classified along **different taxonomies**:

- • *Regional*,
	- By German administrative units: federal state, district, region, community/city
	- By established regional church structure: regional church, deanery, clerical district, religious community
- •*Sphere of activity*

education, arts & culture, administration, souls care

•*Type of organization*

choir, community, publishing house

• *Topics and keywords* semantic bible references

#### **Use Case "Vernetzte Kirche"**

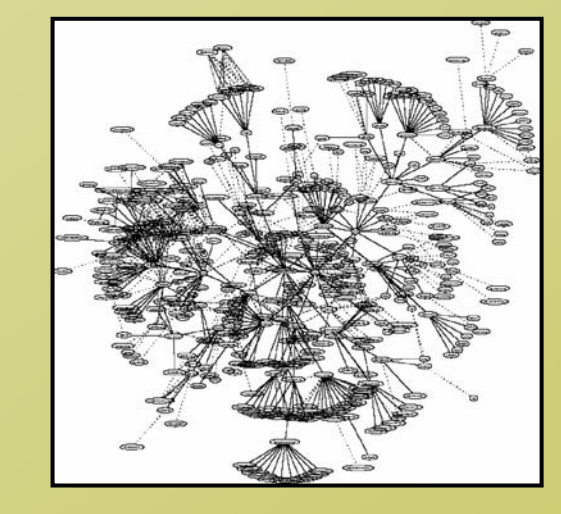

### **Ontology cont.**

#### **SKOS methodology** used for keyword taxonomies

- •inspired by IPTC subject reference codes
- •consistent annotation (e.g. FotoBayern, RSS feeds)

#### **Address information + OpenGeoDB.de data = geo coordinates**

- •relate instances to regional classifications
- •display maps

Initial acquisition of instance data:

- •**import** rows **from Excel** sheets as instances
- •customized generation CSV reports replaces Excel sheets

Ontology schema:

- •Developed using Powl
- $\bullet$ **available** at http://www.vernetzte-kirche.de
- • **reusable** by other established regional churches or similar federally structured associations - **Virtual Organizations**
- •70 classes and 40 properties

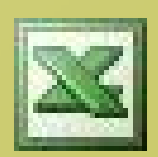

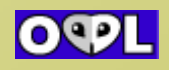

### **Continuous Information Acquisition**

Continuously acquire, synchronize, update instance data

For content related metadata, specialized acquisition methods:

- • **Images** – metadata integrated according to VK classifications.
	- –Save metadata within the file.
	- Gather images and metadata from specified web sources (FotoBayern)
- •• **News** – e.g. http://sonntagsblatt.de or http://epd.de
	- $-$  syndicated by accessing RSS feeds.
	- –Feeds shall use VK or IPTC classifications.
- $\bullet$ • Events – e.g. concerts, religious services or courses
	- Specialized database & portal: http://evangelis che-termine.de
	- Synchronization between DB schema and ontology similar to D2RQ

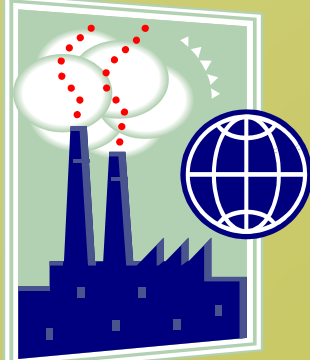

### **Distributed ownership**

**Distributed ownership strategy** for instance data about organizations:

- •HTML header of organization website contains metadata
- •Gathered by crawler, existing instances are updated accordingly

#### **Meta-tag generator**

- $\bullet$ eases integration of metadata into the organization websites
- •simple web form to generate an HTML header snippet
- •metadata extraction implemented according to **GRDDL**
- • **commonly used vocabularies** facilitate interpretation by other (search) agents (e.g. Dublin Core, vCard, FOAF, Geo)

**LDAP-RDF synchronization** since user and organization related information held in LDAP directory

Overall instance data: 5000 instances, 60000 triples.

### **Metadata Example**

```
<meta name="DC.title" content="Vernetzte
Kirche" />
<meta name="DC.creator" content="Bart Pieterse" />
<meta name="DC.subject" content="Semantisch Vernetzte Kirche" />
<meta name="DC.description" content="Informationen
zur AG
  VernetzteKirche der Evangelisch-Lutherischen
Kirche in
  Bayern und semantische Suche nach ELKB Resourcen" />
<meta name="DC.publisher" content="Vernetzte
Kirche" />
<meta name="DC.date" content="2005-05-03" />
<meta name="DC.language" content="de" />
<meta name="DC.coverage" content="Bayern" />
<meta name="DC.rights" content="GFDL" />
<meta name="geo.lat" content="48.1333" />
<meta name="geo.long" content="-11.5833" />
<meta name="geo.country" content="BRD" />
<meta name="dmoz.id" content="" />
<meta name="keywords" content="Vernetzte
Kirche, Semantic Web,
  ELKB, semantische
Suche" />
<meta name="robots" content="follow" />
<meta name="revisit-after" content="20 days" />
```
### **Sharing information**

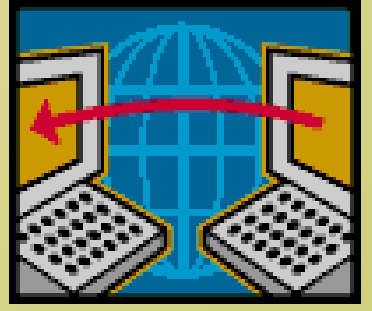

- **… with "human" and artificial agents:**
- •machine consumption: Web-Services or the NetAPI (share RDF ontology (fragments) by using the HTTP protocol)
- for humans: bunch domain or topic specific views on the data
- Powl's API used to present information on portal: [http://www.vernetzte-kirche.de](http://www.vernetzte-kirche.de/).
- efficiently search and filter the instance data
- •full-text search to query the data for literal descriptions

### **The Portal**

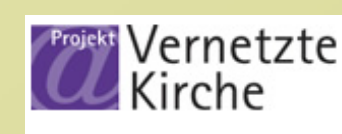

#### Nach Regierungskreisen:

Mittelfranken Niederbavern Oberbavern Oberfranken Obernfalz Schwaben Unterfranken

#### **Nach Dekanaten:**

Kirchenkreis Ansbach - Würzburg Dekanat Ansbach Dekanat Aschaffenburg Dekanat Bad Neustadt Dekanat Bad Windsheim Dekanat Castell Dekanat Dinkelsbühl Dekanat Feuchtwangen Dekanat Gunzenhausen Dekanat Heidenheim Dekanat Kitzingen Dekanat Leutershausen Dekanat Lohr am Main Dekanat Markt Einersheim Dekanat Rothenburg o.T. Dekanat Schweinfurt Dekanat Uffenheim Dekanat Wassertrüdingen Dekanat Windsbach Dekanat Würzburg

Kirchenkreis Augsburg Kirchenkreis Bavreuth Kirchenkreis München Kirchenkreis Nürnberg Kirchenkreis Regensburg

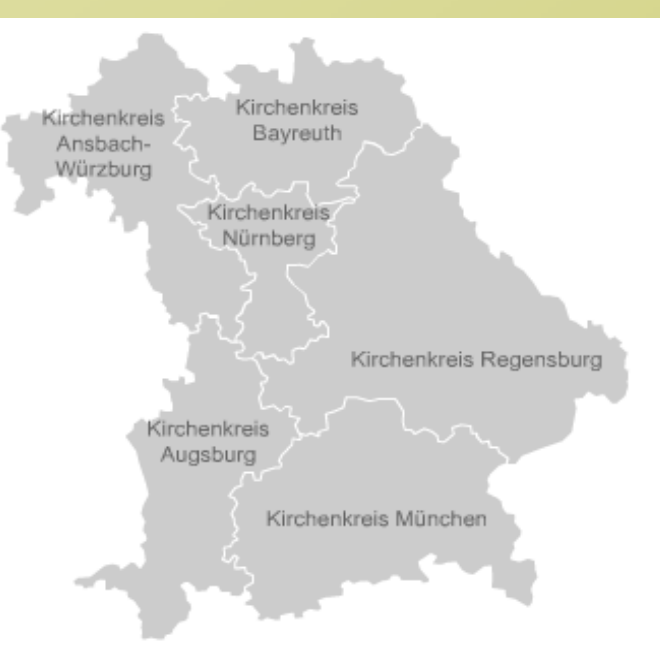

#### **Organisationen im Web**

Die Suche ergab 954 Ergebnisse.[c]  $|<|1|$  | 2 | 3 | 4 | ... | >|

Amt Amt für Gemeindedienst Nürnberg Details Website

Diakonisches Werk Innnere Mission München Details Website

Beratungsstelle AIDS-Beratung Mittelfranken der Stadtmission Nürnberg Details Website

#### **Handlungsfelder:**

Spiritualität, Gottesdienst, Verkündigung und Kirchenmusik Gemeindeaufbau und Gemeindeentwicklung Seelsorge und Beratung Themen- und zielaruppenbezogene gesellschaftliche Dienste Ökumene, Mission, Entwicklungsdienst und Partnerschaft Diakonisches Handeln Presse, Öffentlichkeit, Medien Aus-, Fort- und Weiterbildung

#### **Organisationsart:**

Amt Beratungsstelle Bildungszentrum Chor Diakonisches Werk Evangelische Jugend Hochschule Institut Kirchengemeinde Materialstelle Medienstelle Sonstige Organisation Stadtmission Tagungsstätte Verlag Wohnheim

#### Suche:

### **Summarizing , Vernetzte Kirche"**

Semantic Web knowledge representation standards (especially Powl) enabled rapid development of:

- $-$  initial version of the ontology and
- prototype of the web portal

with **minimized resource and cost demands (AGILE approach)**.

Application is **work in progress**:

- •Experiences with real users showed practicability of the approach.
- •transition into easy to use, scalable industry strength system: improve usability, documentation, stability of crawling
- $\bullet$ client-side metadata annotation and extraction methods planned

Showcases **coherently integration of** Semantic Web **standards**, **vocabularies**, and **methodologies**, delivering added value to large audience of participating peers.

### **Summary**

- **1.RapidOWL: Agile** knowledge engineering **methodology**
- 2.Ontology **evolution** and data migration
- 3.Accelerate querying and aggregation by **RDF query caching**
- **4.Powl:** framework for Semantic Web application development
- **5. OntoWiki:** Semantic Web application supporting RapidOWL
- 6. "Vernetzte Kirche": showcases **coherent integration of** Semantic Web **standards**, **vocabularies**, and **methodologies**, delivering added value to large audience of participating peers.